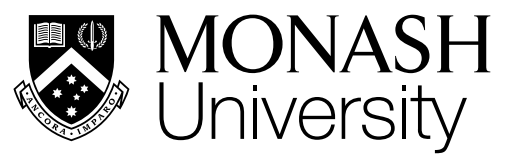

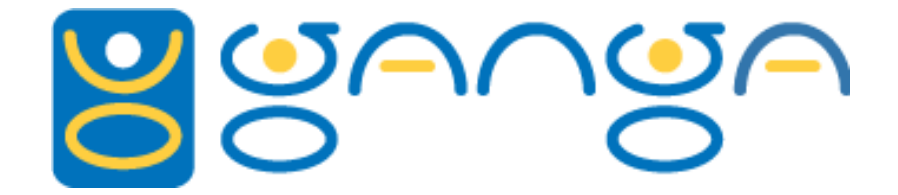

#### **Ganga: flexible use of of virtualisation for user based large scale computations**

Ulrik Egede, Monash University PyHEP

13 July 2020

[@UlrikEgede](https://twitter.com/UlrikEgede)

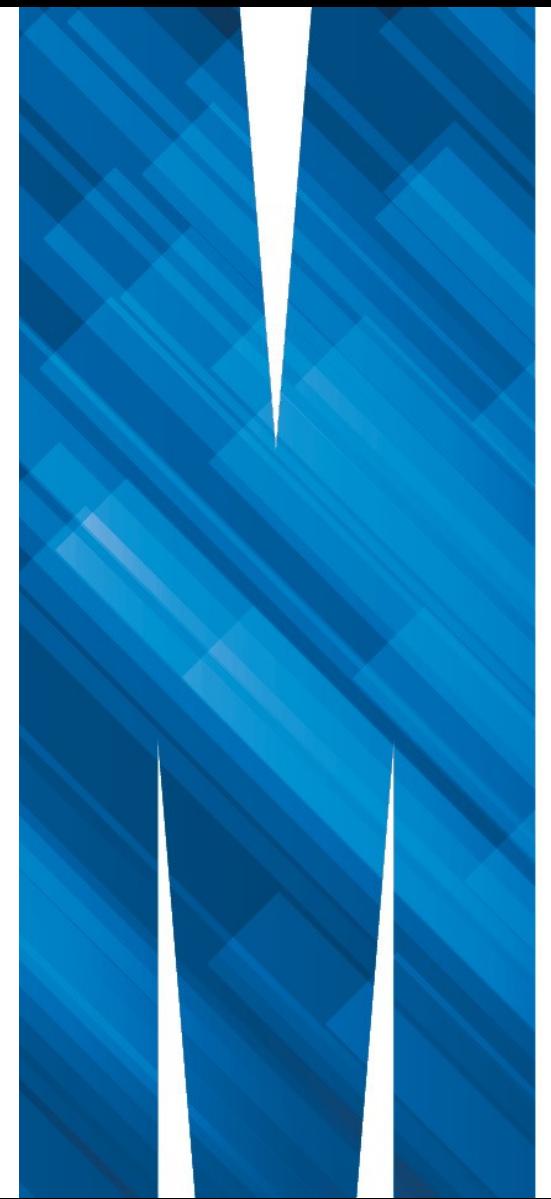

# What is Ganga?

Many scientific computations are too large to take care of by simply running a script from the command line and waiting for it to execute. To get around this many different systems has been used over the years

– Getting your work done like this often means that it gets broken into multiple pieces - tedious and error prone

Ganga will aim to solve this:

- Debug and develop locally, run globally;
- Pack up ancillary files;
- Split your task up, submit each of the smaller pieces, keep track of which fail, resubmit them;
- Merge all the pieces together.

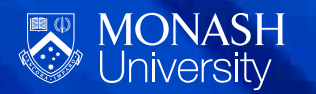

## How is it implemented?

Ganga is an mainly interactive framework implemented in Python Presents user with an interactive iPython prompt

A well defined and fully documented API shields user from internal implementation

Central to API is the Job that defines a given large computational task

What to execute: application **Which output: outputdata** How to divide task: splitter **Put pieces together: merger** Which data to use: inputdata Which ancillary files: inputfiles

Where to run: backend Which environment: virtualization

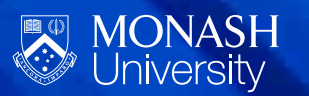

# Today's tutorial

We will go through part of the User Guide

- Installation today via Binder
- Basic usage of defining a job and running it
- Different applications
- Virtualization
- **Splitters**
- Postprocessors

<https://ganga.readthedocs.io/en/tutorialbinder/UserGuide/index.html>

Questions on Slido: <https://app.sli.do/event/lnhlklul>

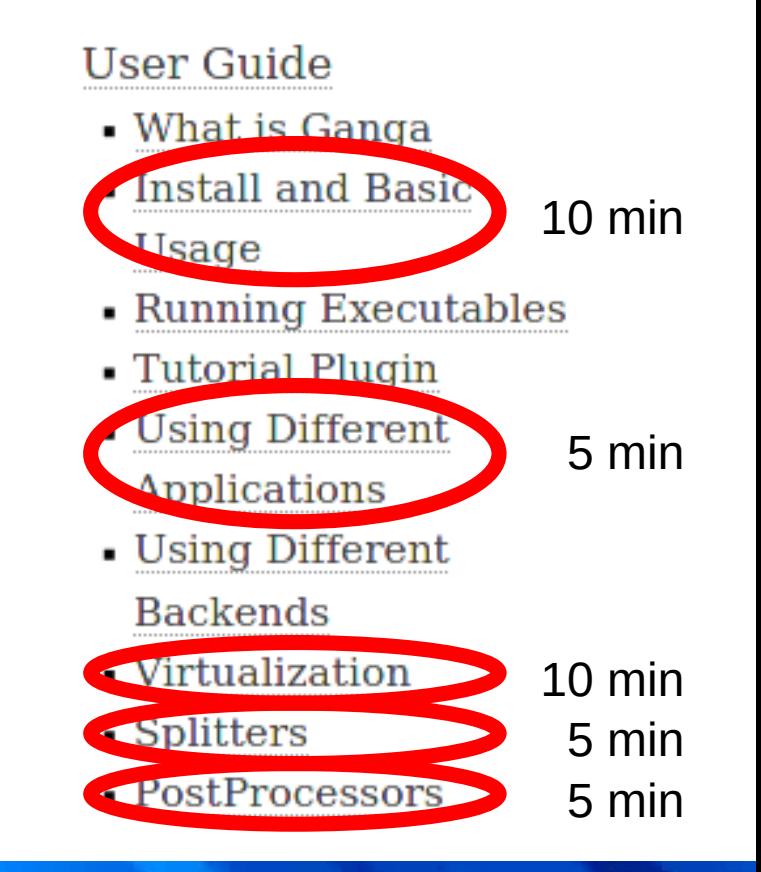

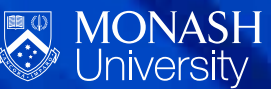

### Install and basic usage

#### Need to know how to create a job, how to submit it and how to look at the output

```
= Job()
i.submit()Ganga In [1]: jobs
       Ganga Out [1]:
       Registry Slice: jobs (1 objects)
                   status |
                                                      | application
           fqid |
                               name | subjobs |
                                                                            backend
                  completed |
                                                        Executable |
              \ThetaLocal
```

```
j = jobs(0)j.peek('stdout')
```
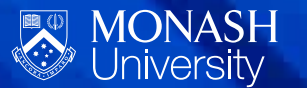

<https://ganga.readthedocs.io/en/tutorialbinder/UserGuide/InstallAndBasicUsage.html>

# Using different applications

Will as an example look at a tutorial application that is dedicated to factorizing prime numbers

– Illustrates how applications can make the use of dedicated applications easier

 $=$  Job(application = PrimeFactorizer(number=1527), inputdata = PrimeTableDataset())

- Applications are defined for several experimental collaborations
	- Take care of compilation, configuration, collection of shared libraries, ...

<https://ganga.readthedocs.io/en/tutorialbinder/UserGuide/UsingDifferentApplications.html>

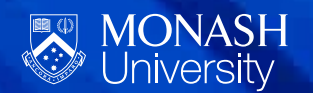

#### **Virtualization**

If you have a container defined that has your full environment in terms of software, you can now use this in Ganga.

Makes running on remote heterogeneous resources easier

– A container that provides the weather forecast for any airport in the world

```
j1 = Job(name='Weather', \ \ \)virtualization=Docker(image='uegede/weather:1.2'), \
         application=Executable(exe='weather', args=['MEL']))
```
– An example illustrating that we can run a Fedora container in the Debian based Binder

```
j2 = Job(name='Fedora', \ \ \ \ \virtualization=Docker(image='fedora: latest'), \&application=Executable(exe='cat', args=['/etc/redhat-release']))
```
<https://ganga.readthedocs.io/en/tutorialbinder/UserGuide/Virtualization.html>

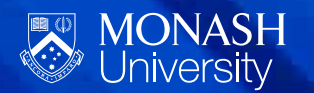

## Splitters and postprocessors

The *splitters* define how your job can be broken up in pieces for individual execution

– Can be based on the data, arguments, random number seeds

The *postprocessors* define what actions should be taken when monitoring discovers that job is done

- Merging output from subjobs crated by splitter
- Send notification
- Run short local job on output

<https://ganga.readthedocs.io/en/tutorialbinder/UserGuide/Splitters.html> <https://ganga.readthedocs.io/en/tutorialbinder/UserGuide/PostProcessors.html>

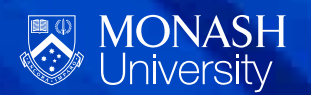